# ANDROID SECURITY REFINEMENTS Lecture 12a

**COMPSCI 702 Security for Smart-Devices** 

Nalin Asanka Gamagedara Arachchilage

Slides from Muhammad Rizwan Asghar

March 25, 2021

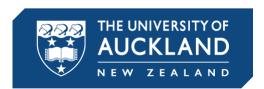

## **SECURITY REFINEMENTS**

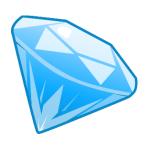

- Android's security framework is based on MAC and DAC
- Out of necessity and for convenience, Android offers several security refinements to the basic security model
- These refinements can be considered as exceptions
- Some of these refinements have subtle side effects
  - Which makes the overall security difficult to understand

# **PUBLIC VS PRIVATE COMPONENTS**

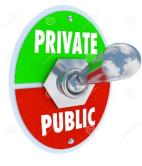

- Apps often contain components that other apps should never access
  - For example, an activity returning a user password
- The developer can declare this component private
  - Set the exported attribute to false in the manifest file
- Private components can only be accessed by other components in the same app
- Private components simplify security specification
  - Developers do not need to worry about assignment of permission labels

# **PUBLIC VS PRIVATE COMPONENTS**

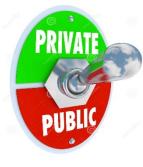

#### Best practice

Always declare the component private to avoid unknowingly access by other components

# **IMPLICITLY OPEN COMPONENTS**

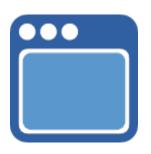

- Developers frequently define intent filters on activities
  - E.g., the system finds an image viewer when an intent is with a VIEW action
- The caller cannot know beforehand what access permission is required
- The developer of the target activity can declare it open by not assigning any access permission to it
  - That is, a public component without any permission

# **IMPLICITLY OPEN COMPONENTS**

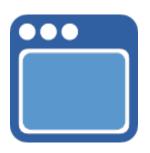

#### Advantage

This enables richer functionality and ease of development

#### Issue

- Any app can have access
- It can lead to poor security practices

#### Best practice

- Components must be declared open in exceptional cases
- Consider splitting components to sub-components to specify finegrained control

# **BROADCAST INTENT PERMISSIONS**

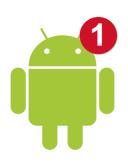

- A broadcast intent is read by all apps
- It can lead to leaking sensitive information
- Using a broadcast intent permission, the developer can protect the intent
- A broadcast intent permission can be declared programmatically
  - sendBroadcast(intent, COMPSCI702.OurPermission)
  - Does the manifest file provide a complete view of the app security?
- Best practice
  - Always use a broadcast intent permission

# **CONTENT PROVIDER PERMISSIONS**

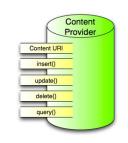

- Recall that content providers provide interfaces for reading (select) or writing (insert, update, and delete) the data
- Instead of using one permission label, Android allows developers to assign both read and write permissions
- Best practice
  - Always define both read and write permissions

# **SERVICE HOOKS**

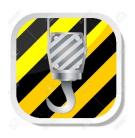

- If a component has the permission, it can start, stop, or bind the service at anytime
- To specify more flexible and fine-grained access control, Android allows components to invoke the checkPermission() method
- This extra check is performed at the code level
- It intermingles code and security policies
- Best practice
  - Use checkPermission()
  - Create sub-services

## PENDING INTENTS

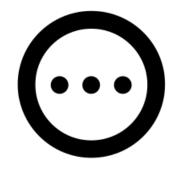

- Pending Intents delegate actions to another app
  - E.g., passing Pending Intent to other apps enables them to invoke services on behalf of the requesting app
- Pending Intents provide better integration with the third party apps
- Pending Intents enable delegation, which is deviation from the MAC model

# **URI PERMISSIONS**

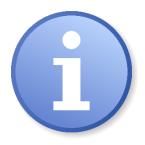

- Android uses a special content URI to deal with content providers
  - It can also specify a record within a table
- An app that does not have a read permission to access the content provider, it can get access using a URI permission
- The developer can pass a URI in an intent filter
- Like Pending Intents, URI permissions also enable delegation, which is deviation from the MAC model

## RESOURCES

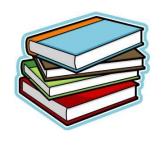

Chapter 2 of

Android Security Internals: An In-Depth Guide to Android's Security Architecture

Elenkov, Nikolay

First Edition

No Starch Press 2014

ISBN:1593275811 9781593275815

- Enck, William, Machigar Ongtang, and Patrick McDaniel
   Understanding Android Security
   IEEE Security & Privacy 1 (2009): 50-57
- SELinux concepts

https://source.android.com/security/selinux/concepts.html

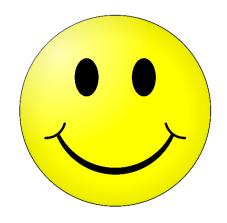

# **Questions?**

# Thanks for your attention!